#### <span id="page-0-0"></span>Análise de Algoritmos – Ciência da Computação

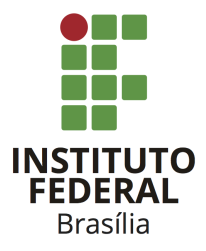

Prof. Daniel Saad Nogueira Nunes

IFB - Instituto Federal de Brasília, Campus Taguatinga

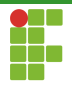

# Sumário

1 [Heapsort](#page-2-0)

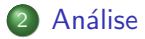

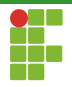

# <span id="page-2-0"></span>Sumário

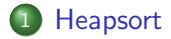

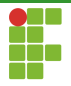

#### Heap

A chave do heapsort é uma estrutura denominada heap. Uma heap binária é uma estrutura de natureza recursiva e tem as seguinte propriedades:

- O elemento pai  $\acute{e}$  > do que os seus filhos.
- O filho da esquerda é uma heap.
- O filho da direita também é uma heap.

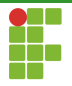

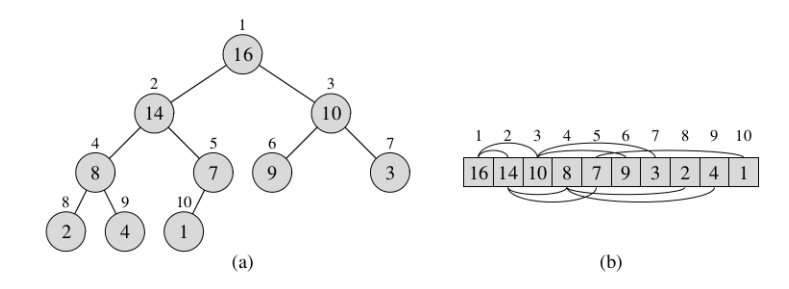

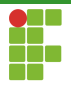

### **Heapify**

Para construir uma Heap, devemos aplicar o procedimento de heapify nos nós que não apresentam a propriedade de Heap.

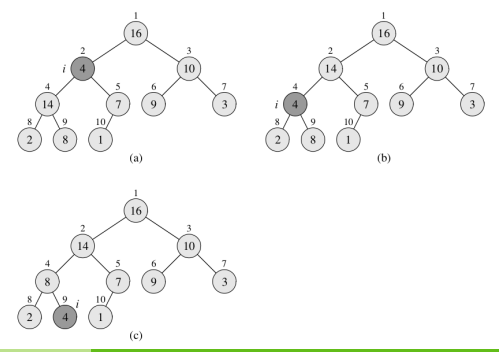

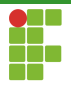

#### Heap

Note que os nós folha, já são heaps (por vacuidade). Logo, o heapify só necessita ser aplicado aos nós acima dos nós folhas.

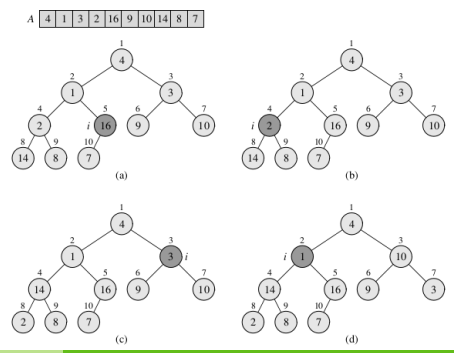

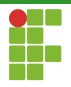

- Uma vez que a Heap está contruída, sabemos que o elemento raiz (primeiro elemento) é o maior de todos, logo podemos retirá-lo e colocá-lo no fim da sequência.
- Escolhemos o último nó folha para ser a raiz (primeiro elemento da sequência) e aplicamos **heapify** para manter a estrutura da heap.
- $\bullet$  O procedimento é repetido até que tenhamos a sequência ordenada.

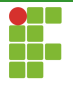

### Exemplo

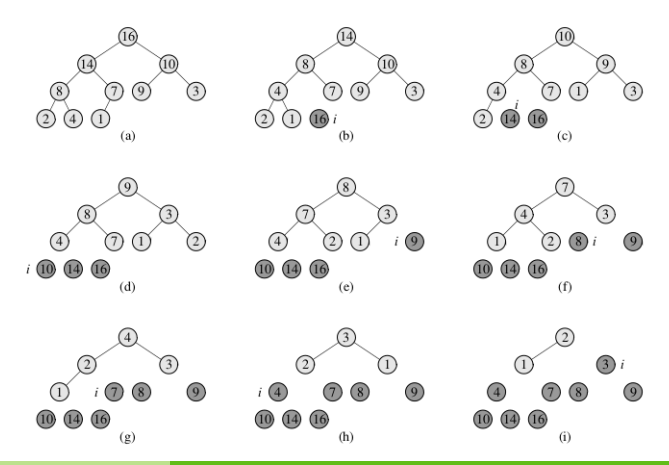

Prof. Daniel Saad Nogueira Nunes [Heapsort](#page-0-0) Heapsort

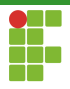

Heapsort

#### Function Heapsort

Input:  $V$ **Output:**  $V$ ,  $V[i] < V[i+1], 0 \le i < n-1$ 

1 MAKEHEAP $(V)$ 2 for $(i \leftarrow V \text{.SIZE}() - 1; i > 0; i - -)$ 

- $3 \mid \text{SWAP}(V[0], V[i])$
- $HEAPIFY(V, 0, i)$

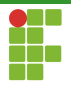

### Function MakeHeap

**Input:**  $V$ 

Output:  $V$ , com propriedade de Heap

**1 for**(
$$
i \leftarrow V \text{.SIZE}()
$$
/2;  $i \geq 0; i -- )$   
**2** | **HEAPIFY**( $V, i, V.size()$ )

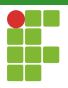

Function Heapify

Input:  $V, i, heapSize$ 

- $1 \; l \leftarrow 2 \cdot i + 1$
- 2  $r \leftarrow 2 \cdot i + 2$
- 3 largest  $\leftarrow i$
- 4 if  $(l < h \neq n \leq N |l| > V[i]$
- 5  $\vert$  largest  $\leftarrow$  l

6 if 
$$
(r < \text{heapSize} \land V[r] > V[\text{largest}] )
$$

7 |  $largest \leftarrow r$ 

```
8 if largest \neq i)
```
- 9 |  $SWAP(V[i], V[largest])$
- 10 | HEAPIFY(V, largest, heapSize)

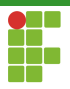

### **Function Heapify**

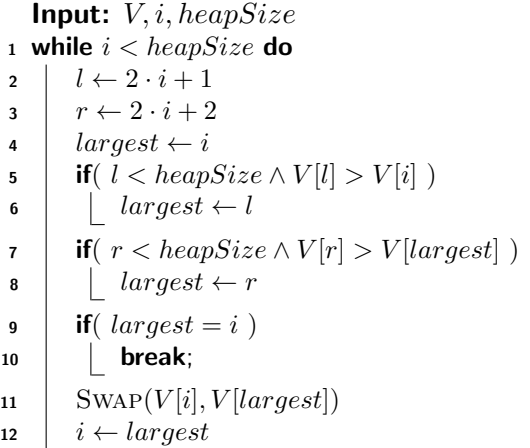

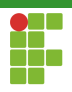

# <span id="page-13-0"></span>Sumário

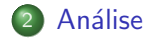

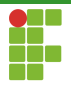

### Análise

- $\bullet$  Para construir a Heap, leva-se tempo  $O(n \lg n)$ , uma vez que é necessário manter a propriedade de Heap para todos os nós, e cada nó tem altura  $O(\lg n)$ .
- Apesar de ser um limite superior, uma análise mais detalhada mostra que a construção da Heap é feita em tempo  $\Theta(n)$ .
- Uma vez que a Heap é construída, a retira do nó raiz e a manutenção da propriedade da Heap levam tempo  $\Theta(\lg n)$ .
- Como esse procedimento é repetido para todos os nós, temos que o Heapsort leva tempo  $\Theta(n \lg n)$ .

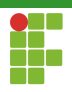

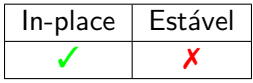

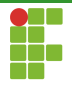

### Teorema

#### $\text{MAKEHEAP}(V)$  leva tempo  $\Theta(n)$ .

Prof. Daniel Saad Nogueira Nunes [Heapsort](#page-0-0) Heapsort

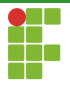

#### <span id="page-17-0"></span>Demonstração

O procedimento  $H_{\text{EAPIFY}}()$  quando chamado de um nó de altura h leva tempo  $O(h)$ .

Logo, MAKEHEAP(V) leva tempo:

$$
\sum_{h=0}^{\lfloor \lg n \rfloor} \lceil \frac{n}{2^{h+1}} \rceil O(h) \quad \in \quad \diamond \quad \text{cada nível de altura h tem essa quantidade de folhas}
$$
\n
$$
O\left(n \sum_{h=0}^{\lfloor \lg n \rfloor} \frac{h}{2^h}\right) \leq \quad \diamond \quad \text{Isola o termo } n
$$
\n
$$
O\left(n \sum_{h=0}^{\infty} \frac{h}{2^h}\right) = \quad \diamond \quad \text{Majoração}
$$
\n
$$
O\left(n \frac{1/2}{(1-1/2)^2}\right) = \quad \diamond \quad \text{Equivalência}
$$
\n
$$
O(2n) \qquad \in O(n)
$$